## <<ASP.NET >>

 $<<$ ASP.NET  $>>$ 

- 13 ISBN 9787115209740
- 10 ISBN 711520974X

出版时间:2010-2

作者:董义革//王萍//刘杨

页数:205

PDF

更多资源请访问:http://www.tushu007.com

 $<<$ ASP.NET  $>>$ 

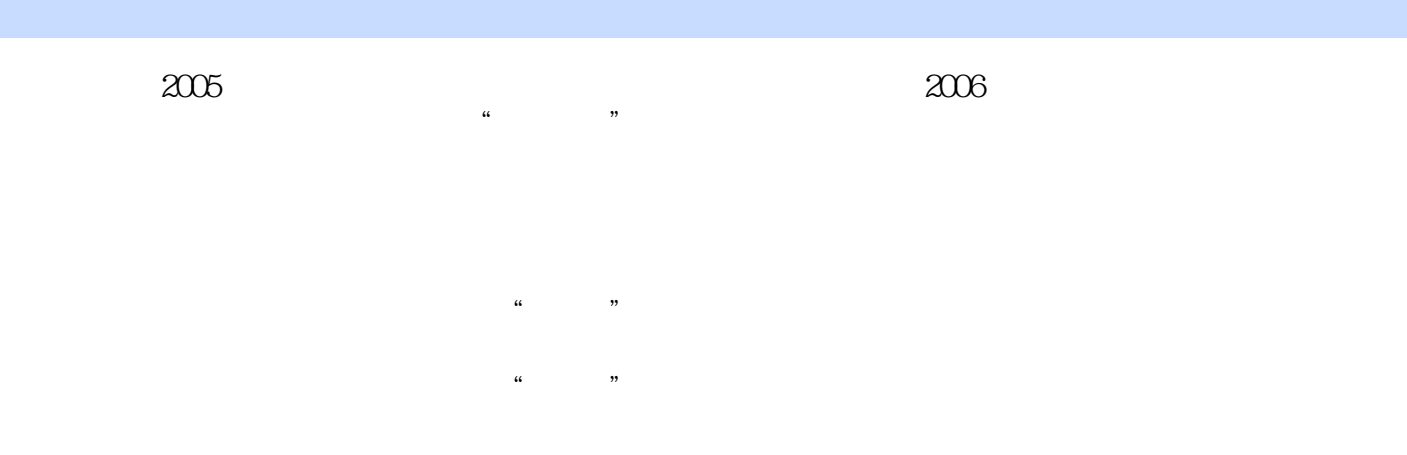

 $\mathbf{1}$ , and  $\mathbf{1}$ 

 $21$ 

 $2$ 

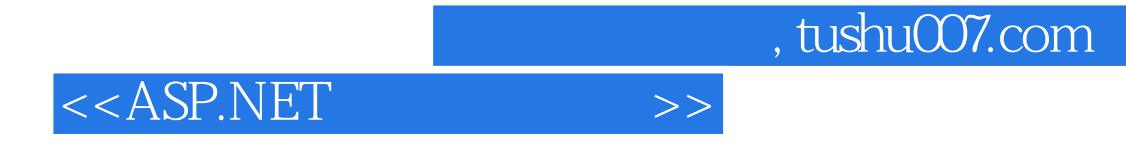

 $\mu$  and  $\mu$ 内容包括:ASP.NET基本原理、网站母版和导航系统、网站典型系统架构、后台商品管理、前台商品  $RSS$ 

**ASP.NET** 

## $<<$ ASP.NET  $>>$

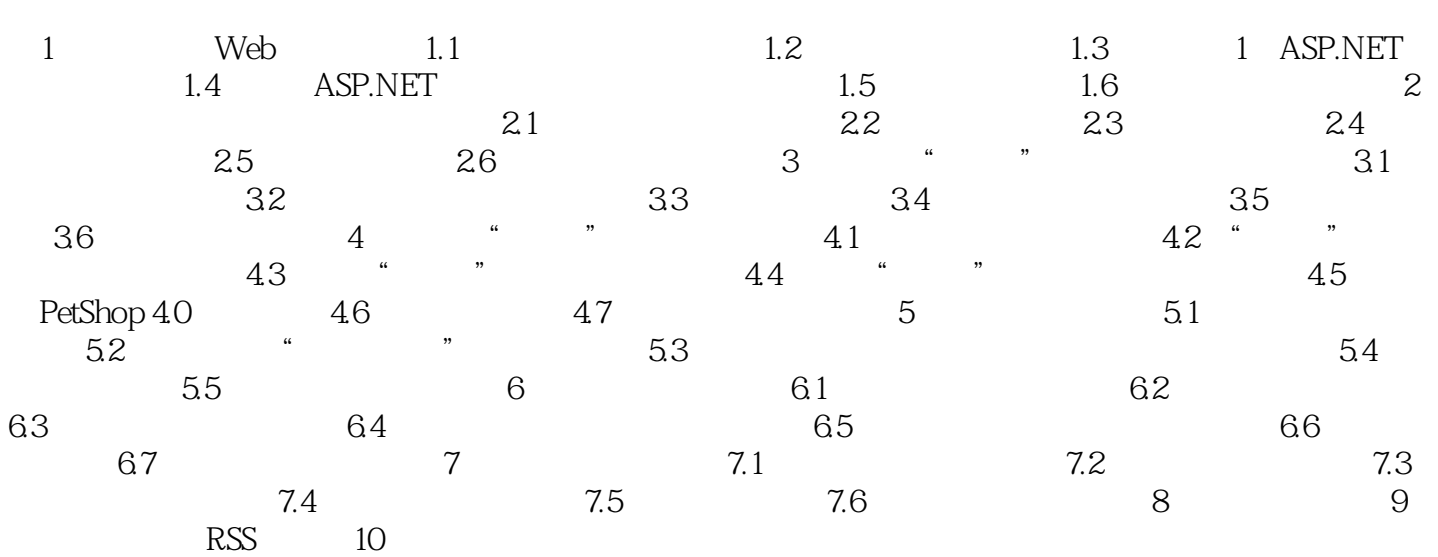

 $<<$ ASP.NET  $>>$ 

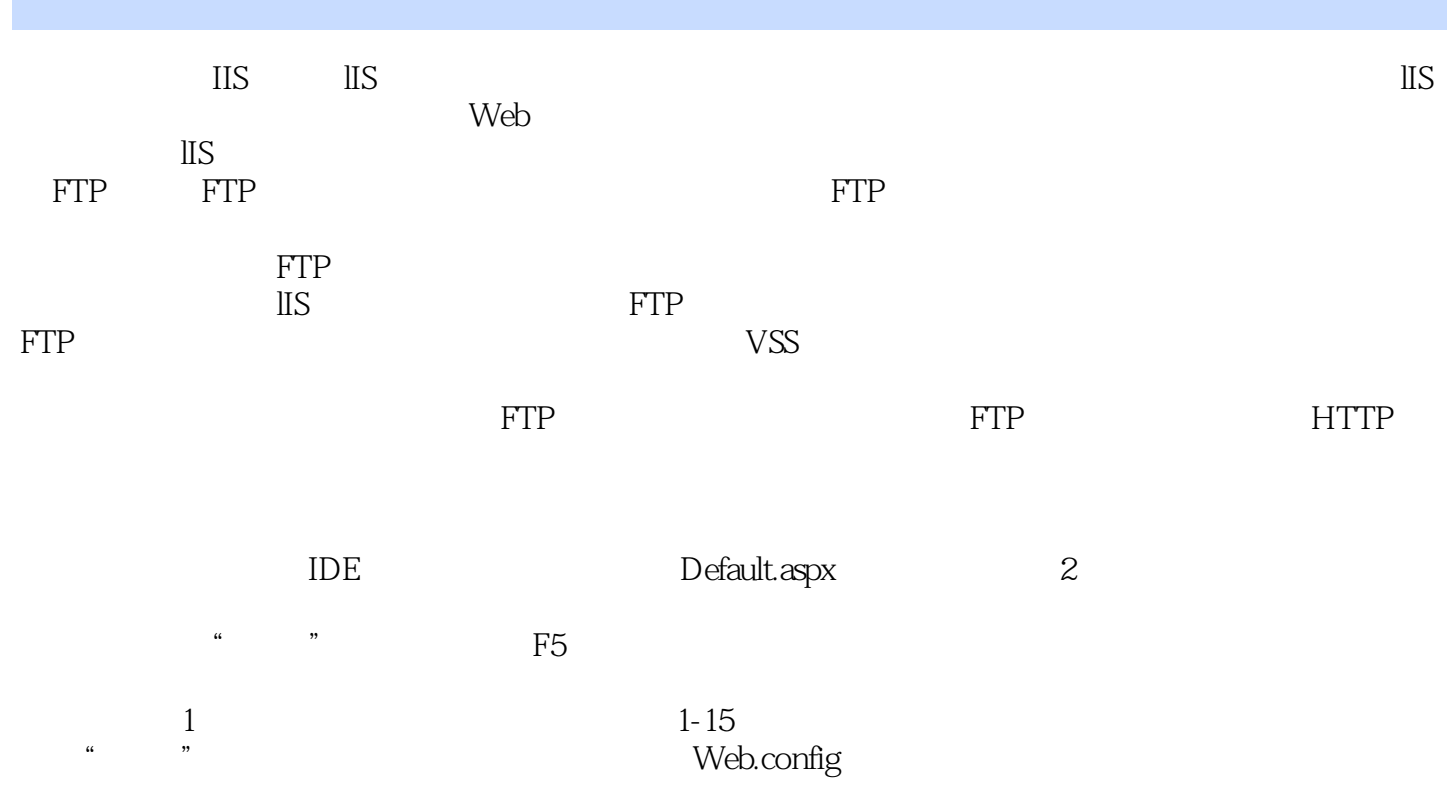

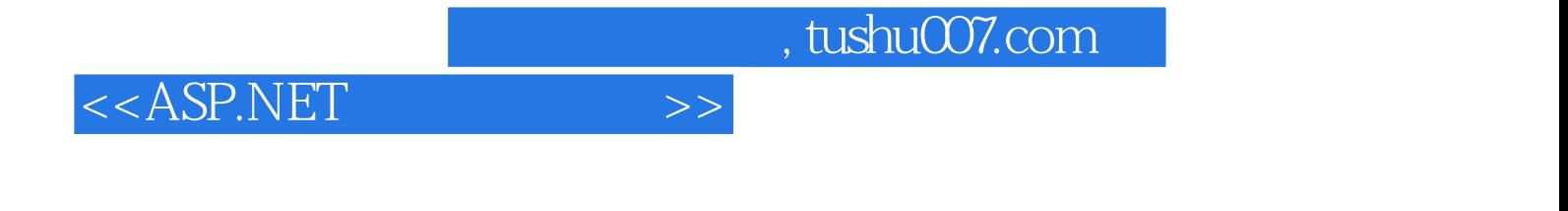

 $ASP.NET$  21 ,

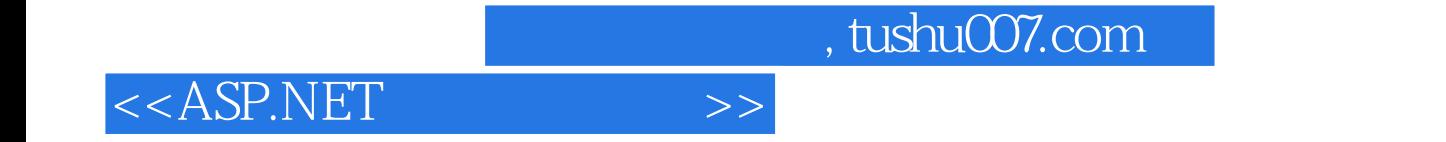

本站所提供下载的PDF图书仅提供预览和简介,请支持正版图书。

更多资源请访问:http://www.tushu007.com